# KnowItAll® ソフトウェアのトレーニング

**NMR** 予測

108658-REV20230720© 2023 年ジョン・ワイリー・アンド・サンズ社による著作権。全著作権保有。

## **NMR** を予測

NMR スペクトルを予測する方法

### 目的

この演習では、KnowItAll 情報システムの PredictIt NMR アプリケーションを使用して、化学構造から予測された NMR スペクトルを生成する手順を説明します。

## 目標

これらのエクササイズを通じて、以下の内容を学ぶことができます:

- ▶ データベースと溶媒の設定方法
- ➢ PredictIt NMR で構造を開く方法
- ➢ 予測を実行する方法
- ➢ 予測結果の解釈方法

## 背景

PredictIt NMR アプリケーションでは、特定の化学環境に対してデータベースを検索し、構造か 1、13、およびその他の NMR シフトを予測することができます。これらは、分子構造内の原子 化学的な環境を特徴付けるために使用される、球状環境の階層的な組織(HOSE)コードで記述 されます。

PredictIt NMR アプリケーションでは、一般的な溶媒のリストから選択することができます。必 に応じて、予測は溶媒に依存することも可能です。

## PredictIt NMR の設定を実施

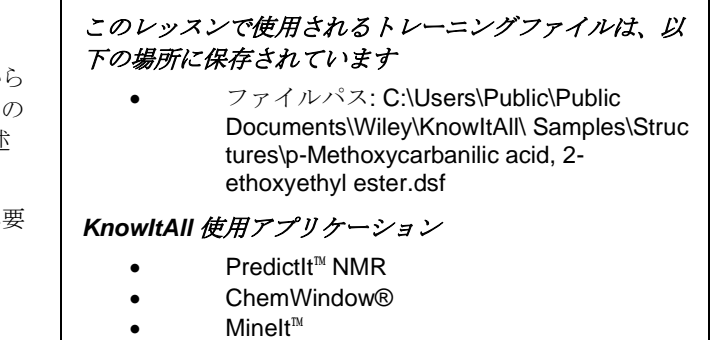

アクション しんじょう しょうしょう しゅうしゅん こうしゅう おくしゅう 結果

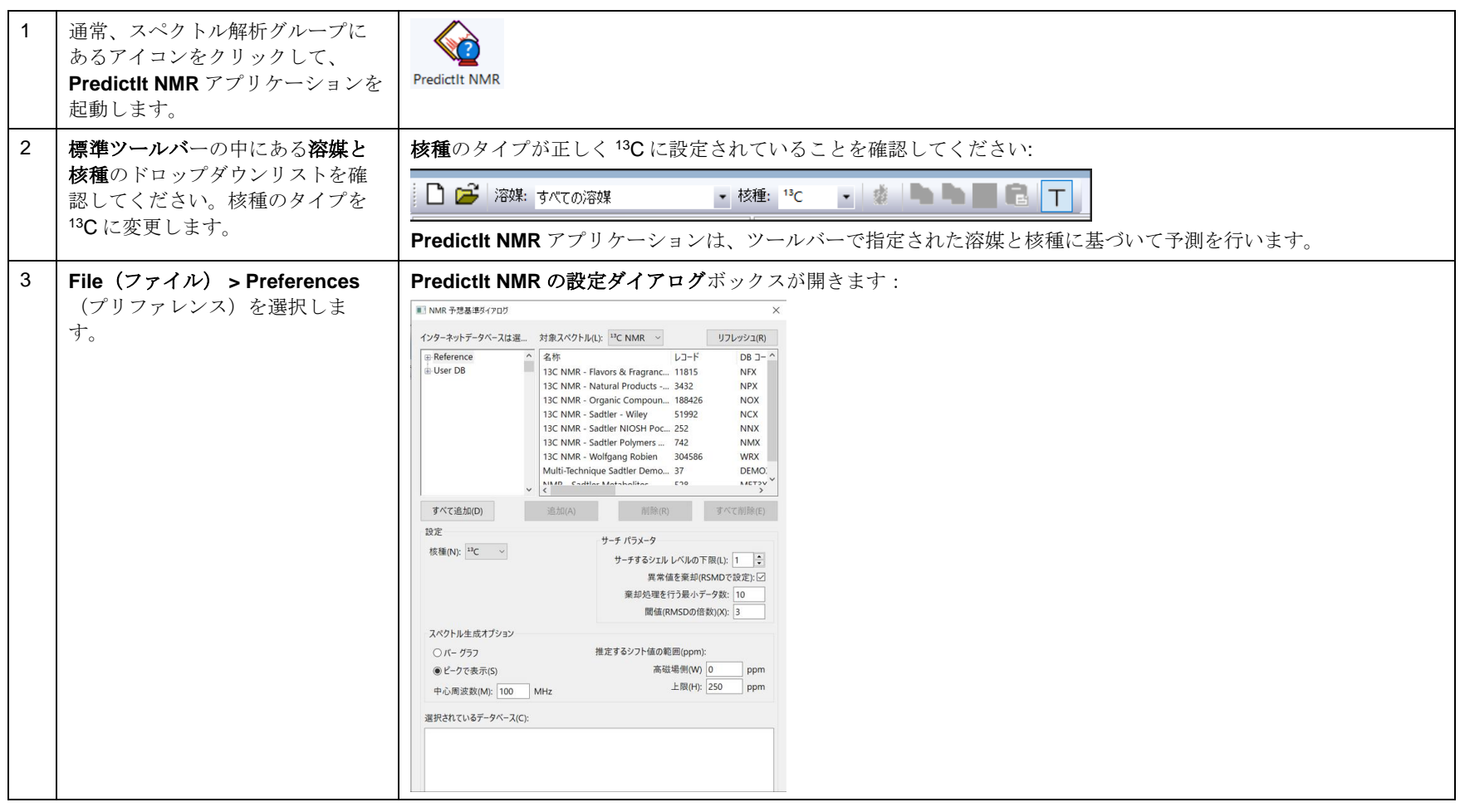

アクション マンディー しょうしょう しょうしょう しょうしょう こうしょう お果て

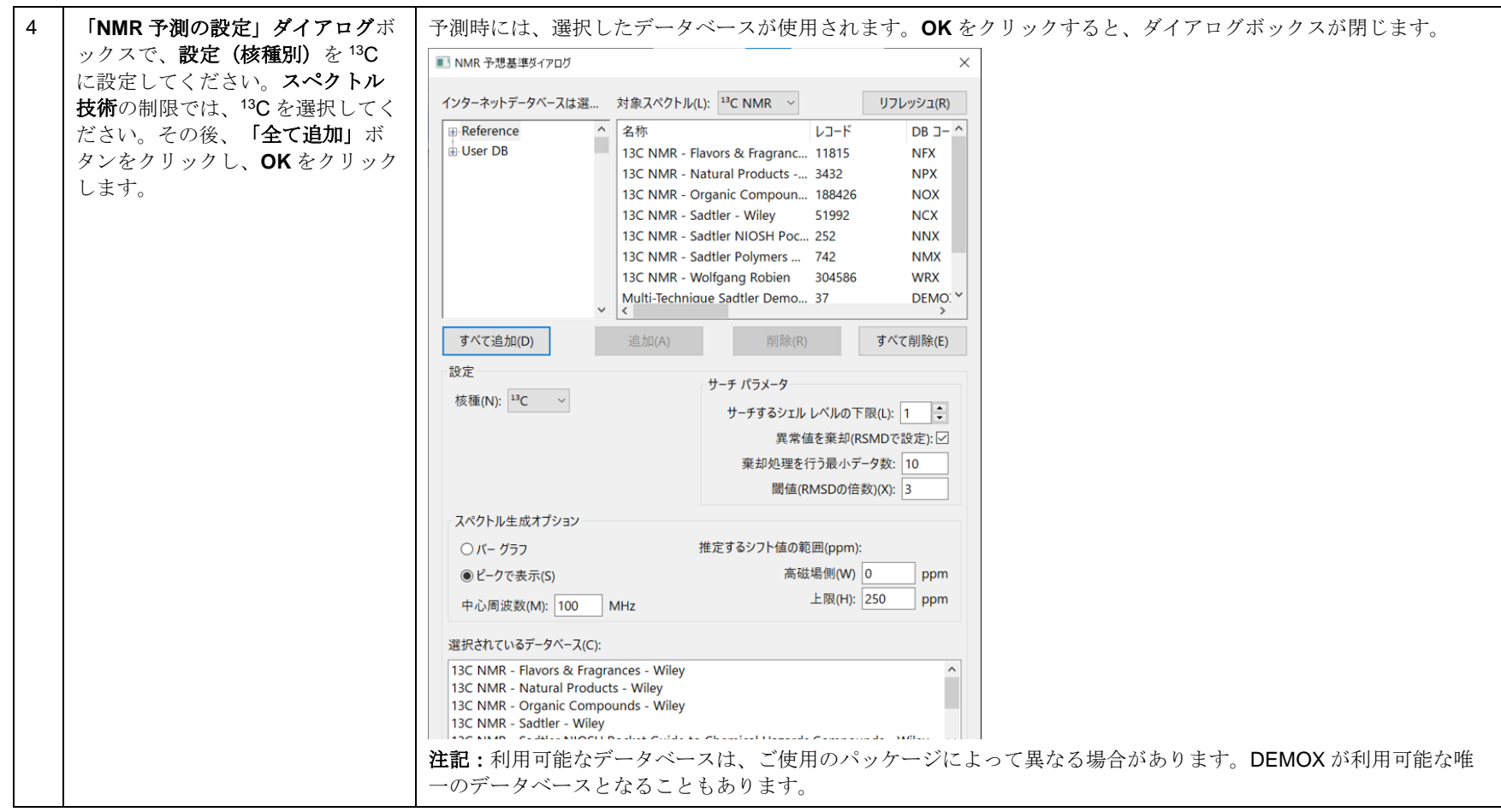

## 構造を読み込んで予測を行う

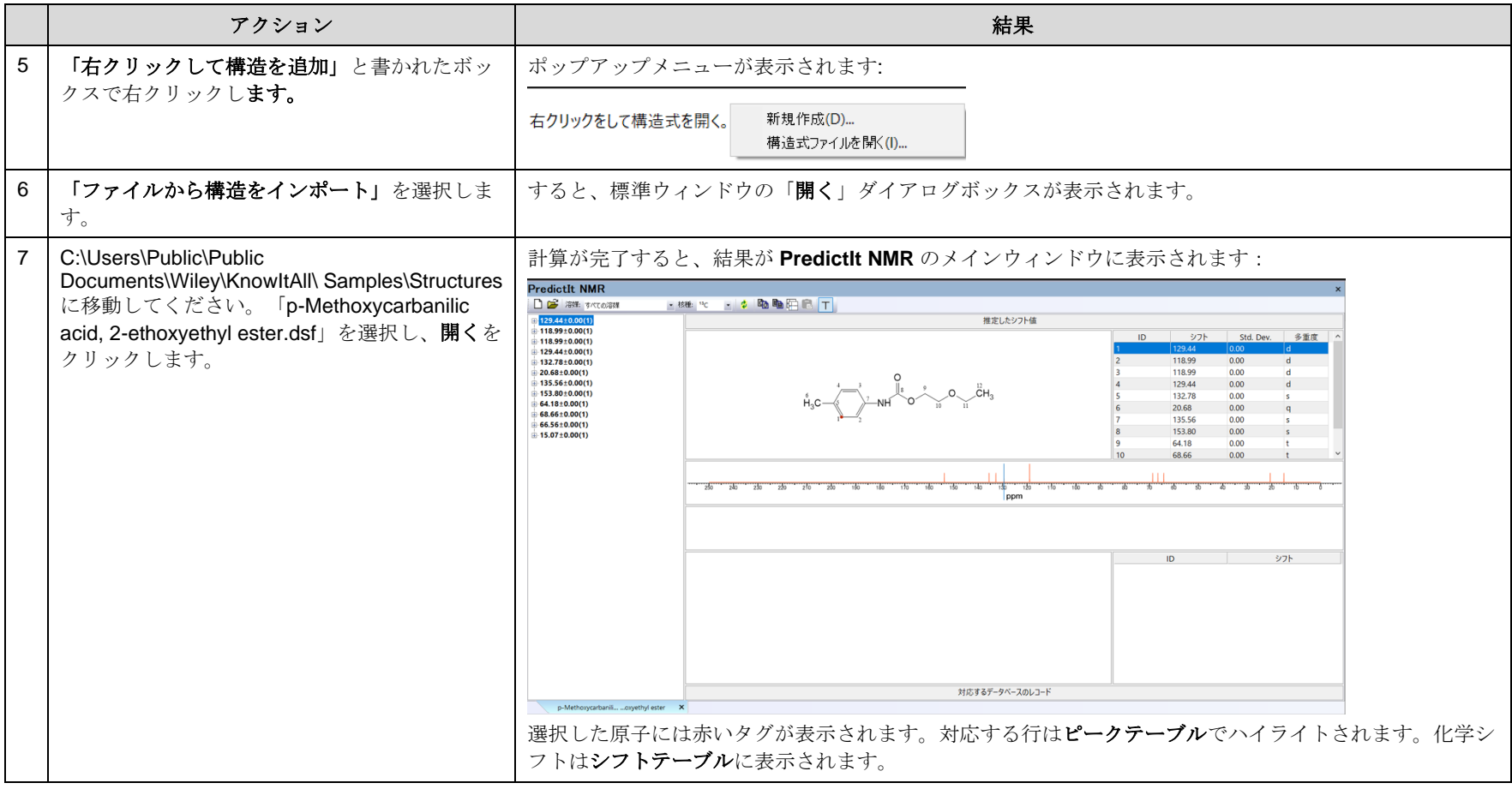

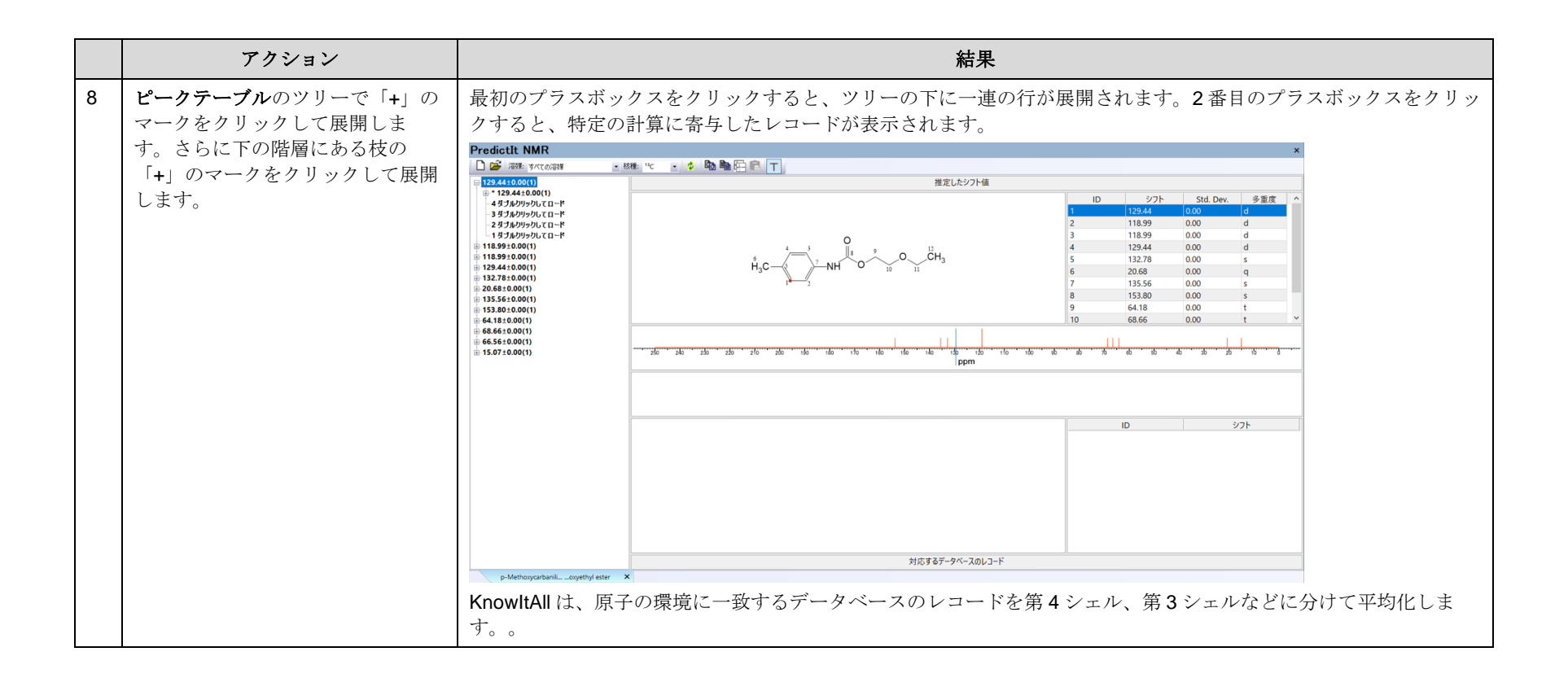

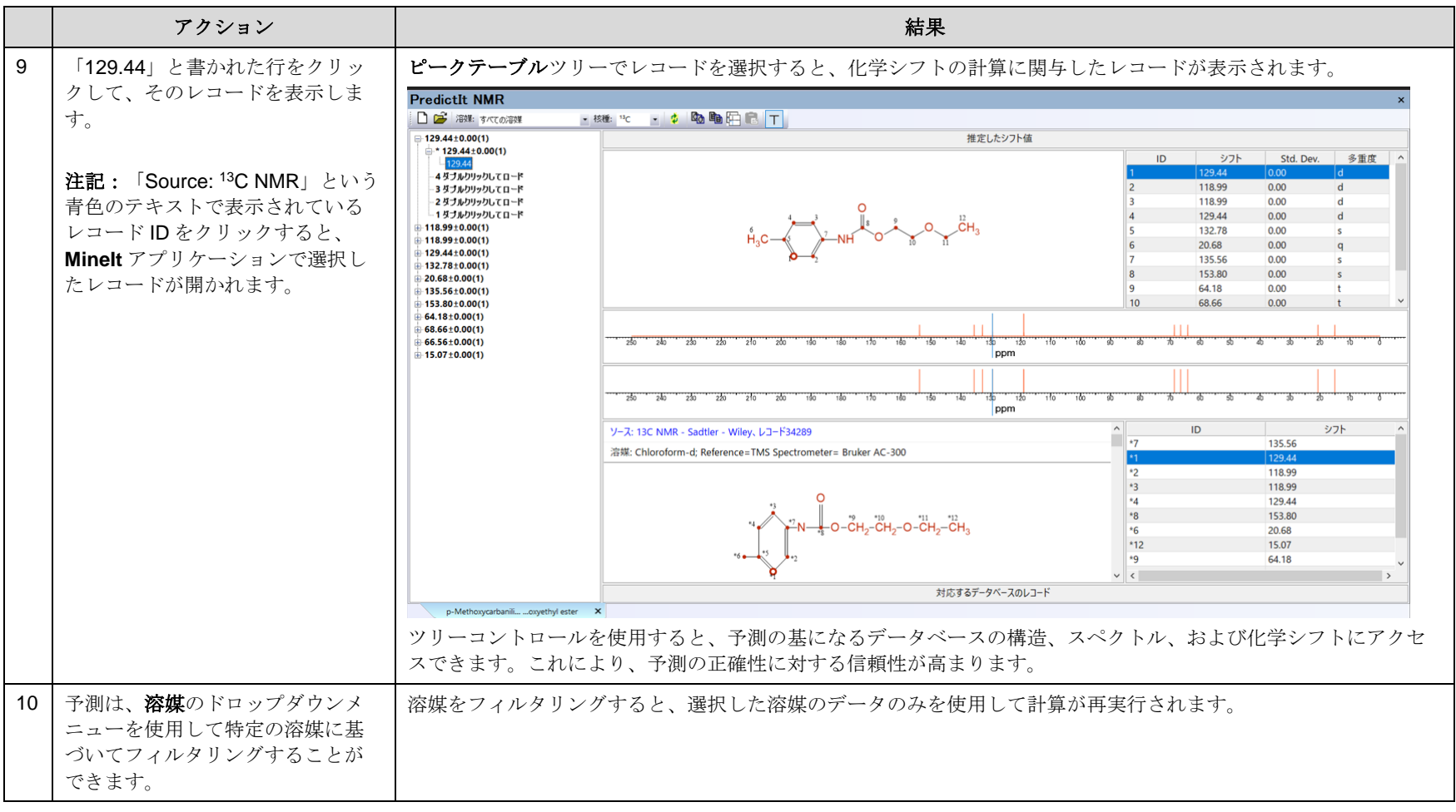

## 他の核に対する予測を行う

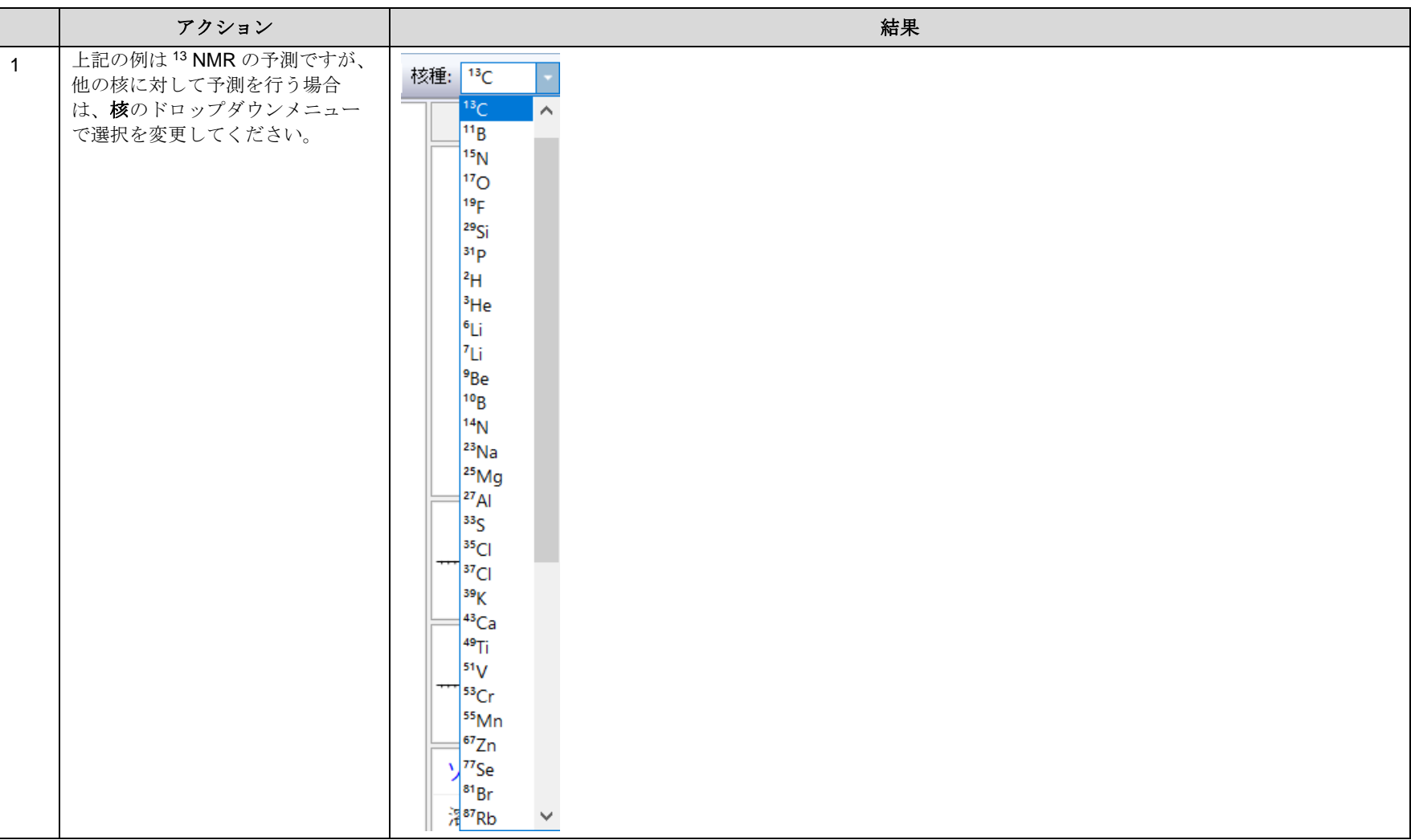

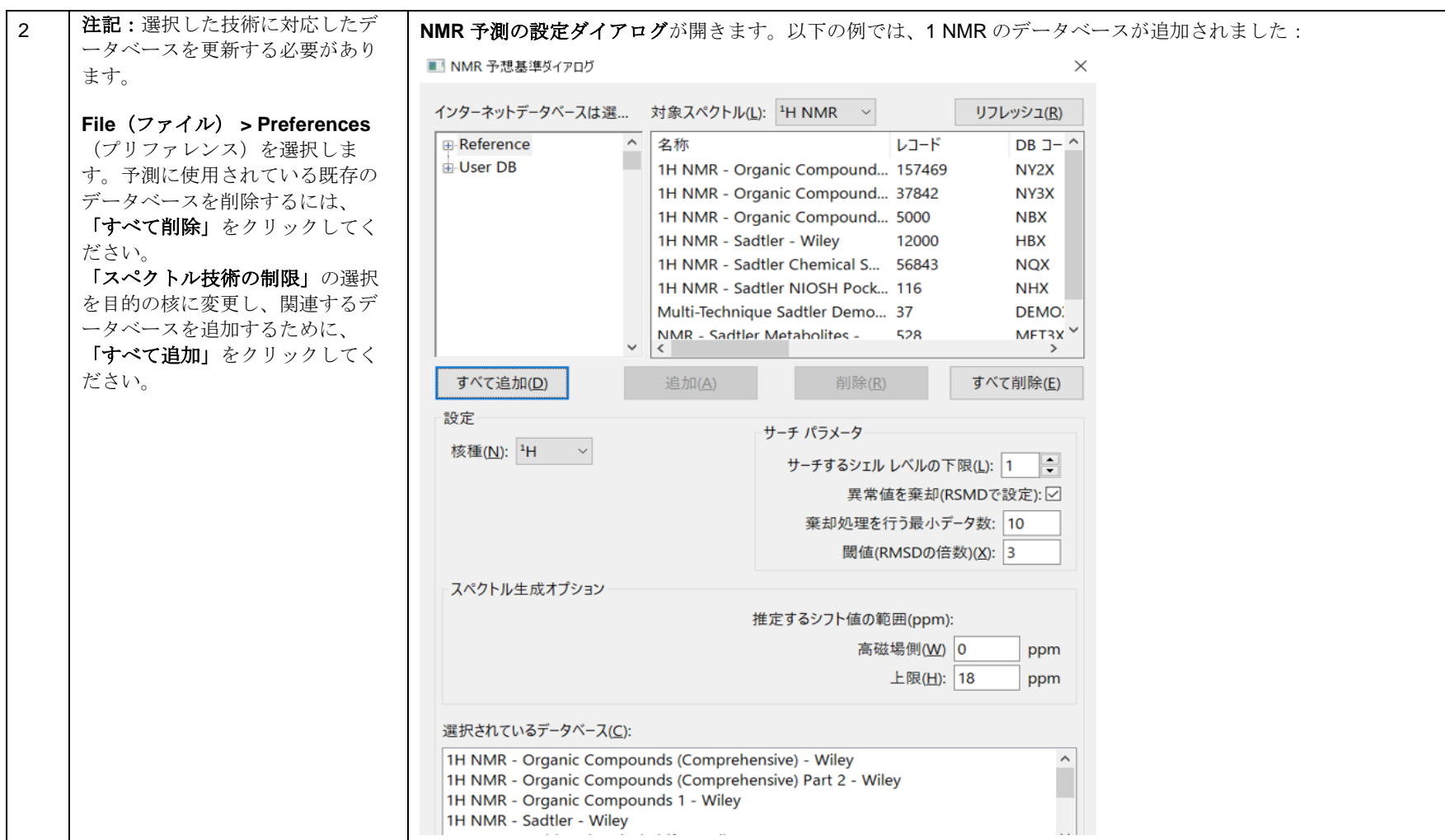

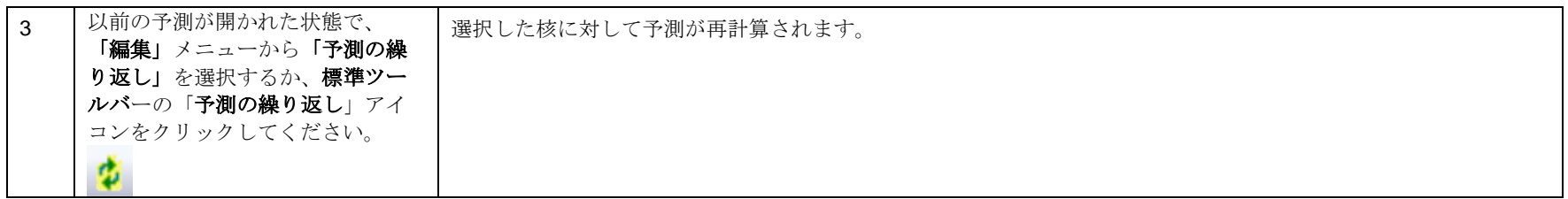